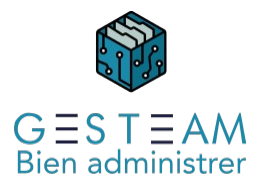

## 14 - Comptabilité - spécificités syndic (cycle court 1,5j)

2 jours 10 heures et 30 minutes

Programme de formation

## Public visé

Comptable syndic Aide comptable syndic

## Pré-requis

Prérequis métier Le stagiaire doit avoir une bonne connaissance de son métier et de l'administration de biens

#### Prérequis GESTEAM

Avoir suivi le module *Adf.020-C-SG Comptabilité tronc commun (cycle normal 2,5j)*

## Objectifs pédagogiques

Permettre au stagiaire d'acquérir les connaissances nécessaires pour :

- travailler sur les comptes comptables.
- manipuler et modifier les coordonnées des clients.
- intégrer un nouveau mandat dans la base.
- effectuer une reprise de comptabilité d'un nouveau mandat.
- créer et modifier des clés de répartition et gérer les consommations individuelles des copropriétaires.
- créer un nouveau compte banque dans un immeuble en copropriété.
- créer les exercices comptables, pour établir/modifier le budget, générer les appels de fonds issus du budget, établir l'état des dépenses et clôturer les comptes d'un immeuble en copropriété.
- gérer comptablement une mutation de lot en copropriété

# Description / Contenu

### Consultation des Comptes

Recherche Compte Client Informations Comptables Informations Annexes

#### Modification des coordonnées client

Adresse Mode de règlement IBAN Mandat SEPA Création d'un nouveau compte client Rattachement d'un mandataire

#### Création d'un mandat et reprise des données

Clés Lots

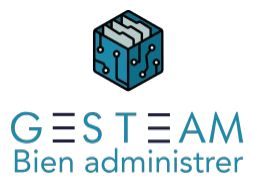

Copropriétaires Validation de l'immeuble Reprise des éléments comptables et budgétaires Exercices Balance Budget Appels Travaux Mandats Clés de répartitions Création **Modification** Inactive Clé principale Consommations Création Saisie des compteurs Imputation des compteurs – Mouvements générés Mise à jour des compteurs pour l'exercice suivant Nouvelle banque Création nouveau code journal Création compte comptable Modification des données sur le mandat Exercice Création d'un nouvel exercice de charges Modification de la durée d'un exercice Budgets Création du budget Duplication d'un exercice précédent Saisie manuelle Saisie multiples Suppression ligne budgétaire Suppression du budget Mise à jour d'une ligne budgétaire Comparatif et augmentation en pourcentage d'une sélection de postes budgétaires Edition des budgets Appels de fonds budgets Création des échéanciers d'appels de fonds Mise à jour des appels Emission des appels / Editions / Imputations Dépenses Etats des dépenses Corrections Travaux Création fiche travaux Relation avec l'AG Budget ou devis **Honoraires** Création de l'échéancier du budget Initialisation des comptes du dossier travaux

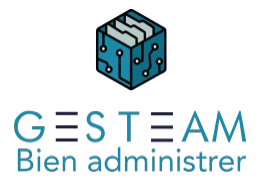

Reprise des travaux avant migration ou nouvel immeuble Clôture des dossiers travaux Clôture des comptes Lancement des calculs Annexes Etats comptables Imputations comptable Mutations Création du questionnaire Actualisation Diffusion du questionnaire Facturation acquéreur vendeur Enregistrement de la mutation Les honoraires Honoraires de Gestion Mise en place des honoraires de Gestion courantes Ajustement des honoraires

Mise à jour selon le budget Périodicité des honoraires Honoraires annexes Mise en place des tarifs Saisie des honoraires annexes Prise en comptes des honoraires selon rendez-vous Comptabilisation des honoraires annexes

## Modalités pédagogiques

Le formateur s'appuiera sur les connaissances métier préexistantes du stagiaire et alternera séquences théoriques sur les fonctionnalités du logiciel et séquences pratiques au cours desquelles les stagiaires mettront en application les acquis.

Le formateur encouragera les échanges entre les stagiaires et lui-même ainsi que les échanges entre les participants tout en veillant à rester dans le cadre du module de formation.

### Moyens et supports pédagogiques

Option 1 : formation en présentiel

La formation se déroulera avec un vidéoprojecteur et un ordinateur connecté à une copie de la base de données du client ou à une base d'exercice.

Les stagiaires disposeront du programme de formation et des documentations sur différents points abordés seront mis à leur disposition.

Option 2 : formation à distance

La formation se déroulera sur Teams. Le formateur partagera son écran sur lequel les stagiaires verront une copie de la base de données du client ou à une base d'exercice.

Les stagiaires disposeront du programme de formation et des documentations sur différents points abordés seront mis à leur disposition.

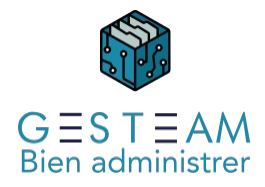

### Modalités d'évaluation et de suivi

L'atteinte des objectifs est évaluée par le formateur en séance grâce aux cas pratiques soumis par les participants (ou proposés par le formateur) et aux échanges permanents entre le formateur et les stagiaires rendus possibles par la taille réduite du groupe (7 personnes maximum)